# **1 DHCPv6 Client Commands**

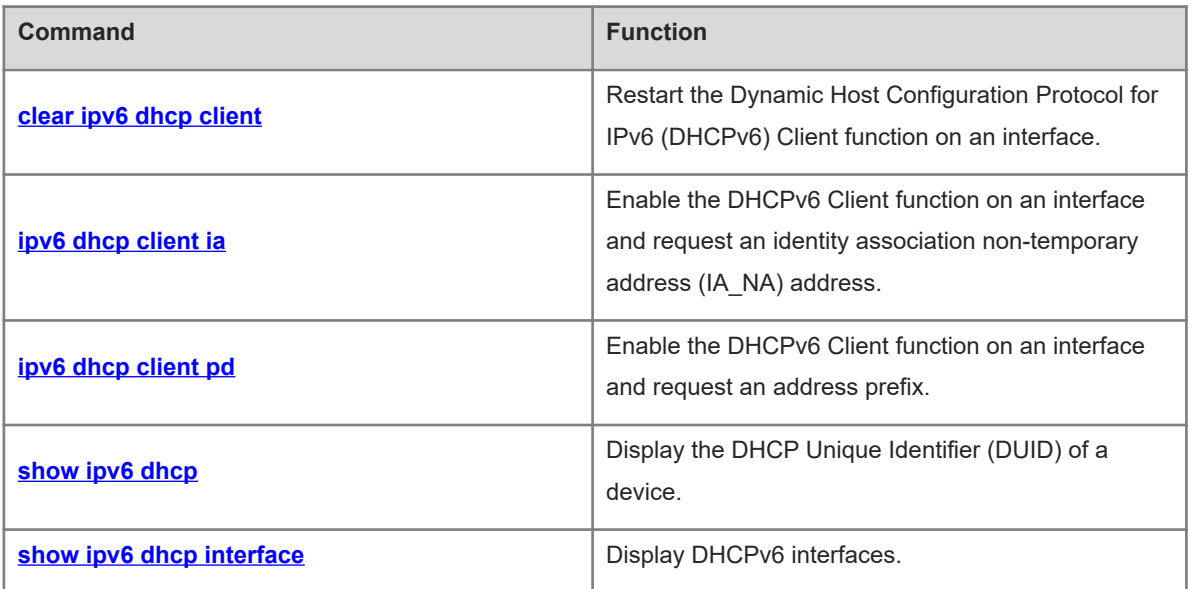

# <span id="page-1-0"></span>**1.1 clear ipv6 dhcp client**

# **Function**

Run the **clear ipv6 dhcp client** command to restart the Dynamic Host Configuration Protocol for IPv6 (DHCPv6) Client function on an interface.

#### **Syntax**

**clear ipv6 dhcp client** *interface-type interface-number*

#### **Parameter Description**

*interface-type interface-number*: Interface type and interface number.

#### **Command Modes**

Privileged EXEC mode

#### **Default Level**

 $14$ 

#### **Usage Guidelines**

This command is used to restart the DHCPv6 Client function on an interface to request configurations from a DHCPv6 server again.

#### **Examples**

The following example restarts the DHCPv6 Client service on Switch Virtual Interface (SVI) 1.

Hostname> enable Hostname# clear ipv6 dhcp client vlan 1

# **Notifications**

N/A

#### **Platform Description**

N/A

# **Related Commands**

<span id="page-1-1"></span>N/A

# **1.2 ipv6 dhcp client ia**

#### **Function**

Run the **ipv6 dhcp client ia** command to enable the DHCPv6 Client function on an interface and request an identity association non-temporary address (IA\_NA) address.

Run the **no** form of this command to remove this configuration.

The DHCPv6 Client function and IA\_NA address requesting are disabled by default.

#### **Syntax**

**ipv6 dhcp client ia** [ **rapid-commit** ]

**no ipv6 dhcp client ia**

#### **Parameter Description**

**rapid-commit**: Allows two-message exchange. If this keyword is configured, the SOLICIT message from the client contains the **Rapid-commit** option.

#### **Command Modes**

Interface configuration mode

#### **Default Level**

14

#### **Usage Guidelines**

If the DHCPv6 Client function is disabled on an interface, this command is used to enable the DHCPv6 Client function on the interface.

## **Examples**

The following example enables the DHCPv6 Client function on GigabitEthernet 0/1 and requests an IA\_NA address.

```
Hostname> enable
Hostname# configure terminal
Hostname(config)# interface gigabitethernet 0/1
Hostname(config-if-GigabitEthernet 0/1)# ipv6 dhcp client ia
```
#### **Notifications**

When the DHCPv6 Client function fails to be enabled, the following notification will be displayed:

Failed to configure DHCPv6 interface, please try again.

#### **Common Errors**

N/A

#### **Platform Description**

N/A

# **Related Commands**

<span id="page-2-0"></span>**•** [show ipv6 dhcp interface](#page-4-0)

# **1.3 ipv6 dhcp client pd**

#### **Function**

Run the **ipv6 dhcp client pd** command to enable the DHCPv6 Client function on an interface and request an address prefix.

Run the **no** form of this command to remove this configuration.

Address prefix requesting is not configured by default.

#### **Syntax**

**ipv6 dhcp client pd** *prefix-name* [ **rapid-commit** ]

**no ipv6 dhcp client pd**

#### **Parameter Description**

*prefix-name*: General IPv6 prefix.

**rapid-commit**: Allows two-message exchange. If this keyword is configured, the SOLICIT message from the client contains the **Rapid-commit** option.

## **Command Modes**

Interface configuration mode

#### **Default Level**

 $14$ 

#### **Usage Guidelines**

If the DHCPv6 Client function is disabled on an interface, this command is used to enable the DHCPv6 Client function on the interface.

After this command is executed, the device sends a prefix request to a DHCPv6 server. After receiving the prefix, the client saves the prefix to the general IPv6 prefix pool. In this way, other commands and applications can use this prefix.

#### **Examples**

The following example enables the DHCPv6 Client function on GigabitEthernet 0/1 and requests an address prefix.

```
Hostname> enable
Hostname(config)# interface gigabitethernet 0/1
Hostname(config-if-GigabitEthernet 0/1)# ipv6 dhcp client pd pd name
```
# **Notifications**

When the DHCPv6 Client function fails to be enabled, the following notification will be displayed:

Failed to configure DHCPv6 interface, please try again.

#### **Common Errors**

N/A

#### **Platform Description**

N/A

# **Related Commands**

**•** [show ipv6 dhcp interface](#page-4-0)

# <span id="page-4-1"></span>**1.4 show ipv6 dhcp**

# **Function**

Run the **show ipv6 dhcp** command to display the DHCP Unique Identifier (DUID) of a device.

# **Syntax**

**show ipv6 dhcp**

#### **Parameter Description**

N/A

#### **Command Modes**

All modes except the user EXEC mode

#### **Default Level**

14

#### **Usage Guidelines**

The DHCPv6 server, client, and relay on the same device share one DUID.

#### **Examples**

The following example displays the DUID of a device.

Hostname> enable Hostname# show ipv6 dhcp This device's DHCPv6 unique identifier(DUID): 00:03:00:01:00:d0:f8:22:33:b0

#### **Table 1-1Output Fields of the show ipv6 dhcp interface Command**

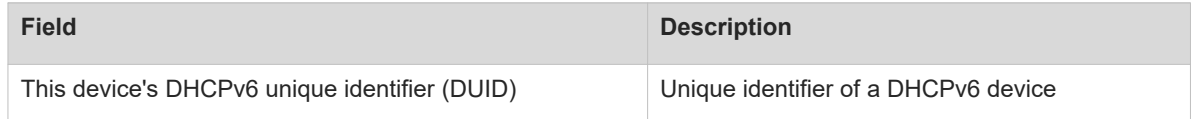

## **Notifications**

N/A

#### **Platform Description**

N/A

# **Related Commands**

<span id="page-4-0"></span>N/A

# **1.5 show ipv6 dhcp interface**

# **Function**

Run the **show ipv6 dhcp interface** command to display DHCPv6 interfaces.

#### **Syntax**

**show ipv6 dhcp interface** [ *interface-type interface-number* ]

#### **Parameter Description**

*interface-type interface-number*: Interface type and interface number.

#### **Command Modes**

All modes except the user EXEC mode

#### **Default Level**

14

#### **Usage Guidelines**

If the *interface-type interface-number* parameter is not configured, information about all DHCPv6 interfaces is displayed. If the *interface-type interface-number* parameter is configured, only information about the specified DHCPv6 interface is displayed.

#### **Examples**

The following example displays interfaces on a DHCPv6 server.

```
Hostname> enable
Hostname# show ipv6 dhcp interface
VLAN 1 is in server mode
   Server pool: dhcp-pool
  Rapid-Commit: disable
```
#### **Table 1-1Output Fields of the show ipv6 dhcp interface Command**

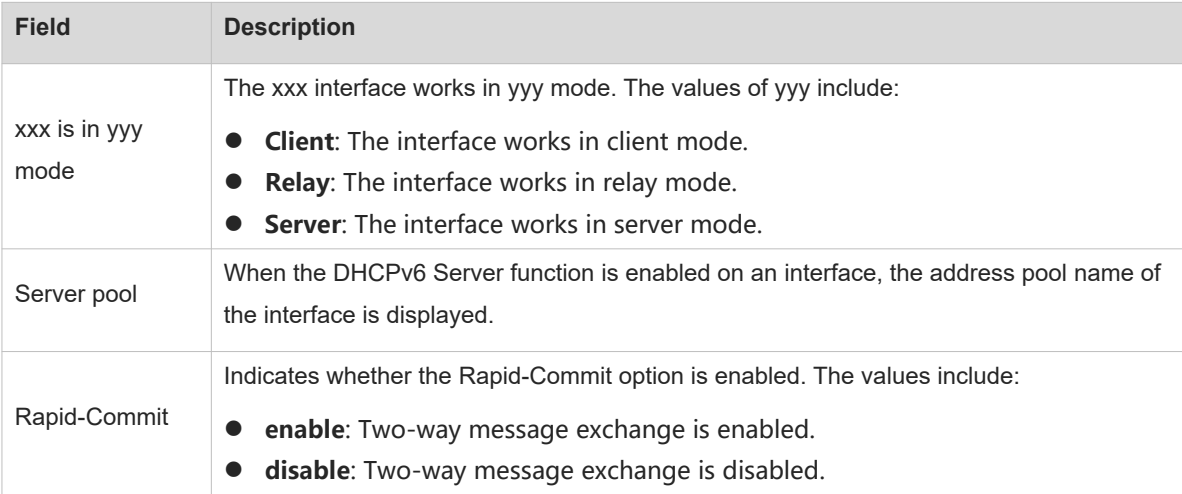

#### 2. The following example displays interfaces on a DHCPv6 client.

```
Hostname> enable
Hostname# show ipv6 dhcp interface
GigabitEthernet 0/1 is in client mode
   Rapid-Commit: disable
```
# **Table 1-2Output Fields of the show ipv6 dhcp interface Command**

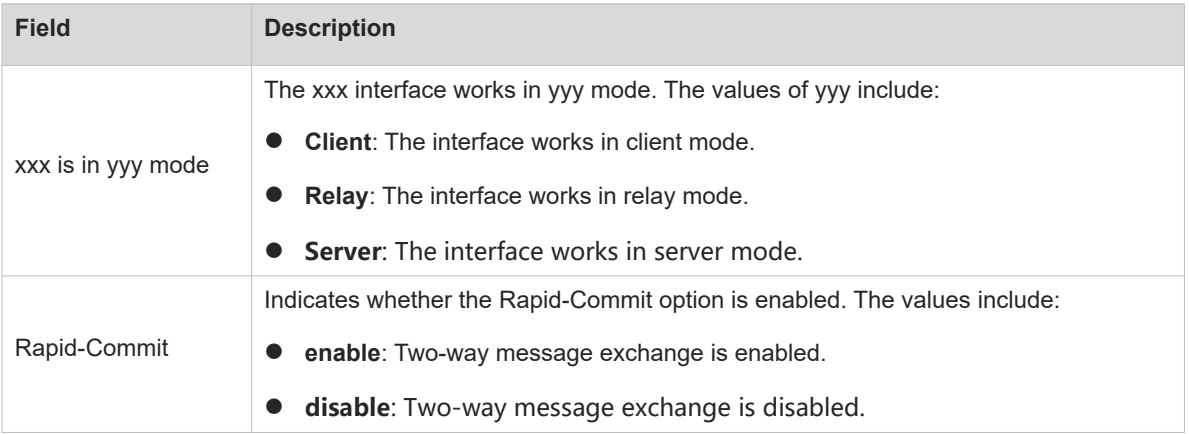

## **Notifications**

N/A

# **Platform Description**

N/A

#### **Related Commands**

N/A